# Wykład 14 Programowanie dynamiczne

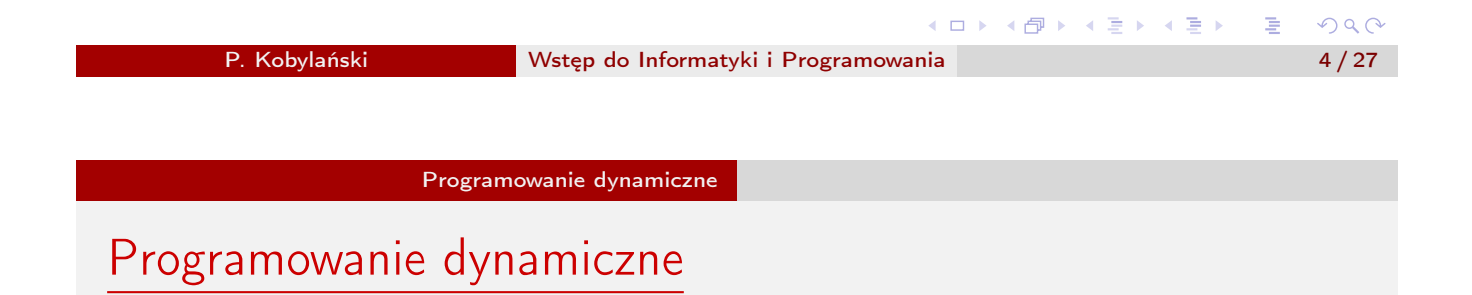

- Złożoność obliczeniowa funkcji rekurencyjnych
- programowanie dynamiczne
- przykłady programów

 $299$ 

イロメ 不倒 トイ君 トイ君 メー君

Programowanie dynamiczne Złożoność obliczeniowa funkcji rekurencyjnych

Często funkcję rekurencyjną *f* (*n*) zapisać można w postaci wyrażenia:

 $g(n, f(n-i_1), f(n-i_2), \ldots, f(n-i_k))$ 

które należy rozumieć jako wyrażenie, w którym występuje *k* innych wartości funkcji *f* .

#### Example

 $\sinh(a(k = 1) g(n, f(n-1)) = n \cdot f(n-1)$ ciąg Fibonacciego  $(k = 2)$   $g(n, f(n-1), f(n-2)) = f(n-1) + f(n-2)$ 

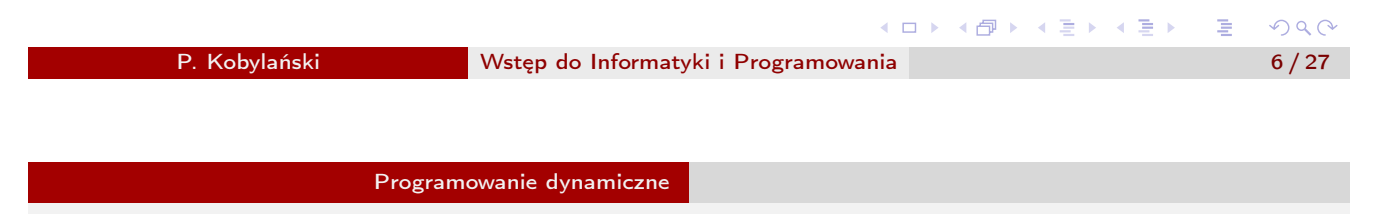

## Programowanie dynamiczne

Złożoność obliczeniowa funkcji rekurencyjnych

Gdy *k* 2, liczba obliczanych wyrażeń rośnie wykładniczo.

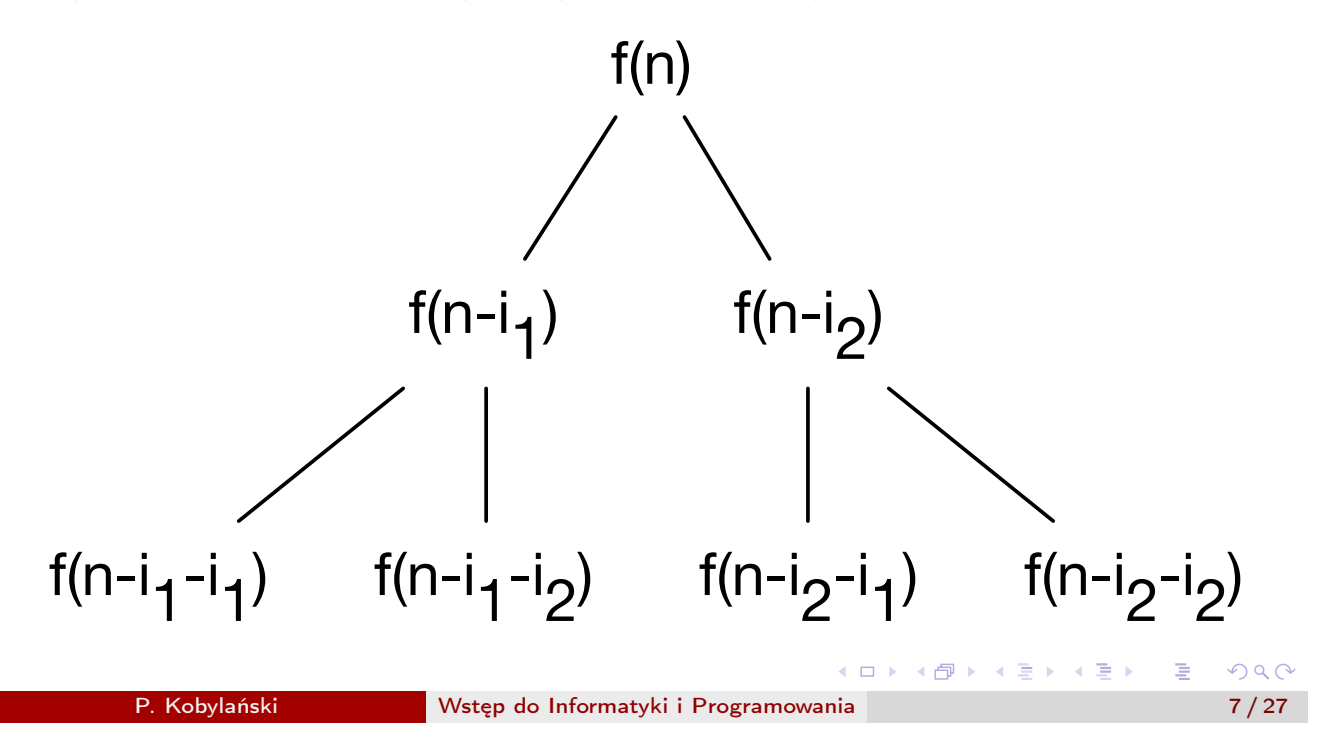

Złożoność obliczeniowa funkcji rekurencyjnych: ciąg Fibonacciego

Niech *s<sup>n</sup>* oznacza liczbę operacji dodawania wykonywanych podczas obliczania *n*-tego wyrazu ciągu Fibonacciego zadanego wzorem rekurencyjnym:

$$
Fib(n) = \begin{cases} 0 & \text{gdy } n = 0, \\ 1 & \text{gdy } n = 1, \\ Fib(n-1) + Fib(n-2) & \text{gdy } n > 1 \end{cases}
$$

Wartość *s<sup>n</sup>* można wyliczyć, z poniższych zależności:

$$
s_0 = 0, s_1 = 0, s_n = 1 + s_{n-1} + s_{n-2} \text{ dla } n > 1
$$

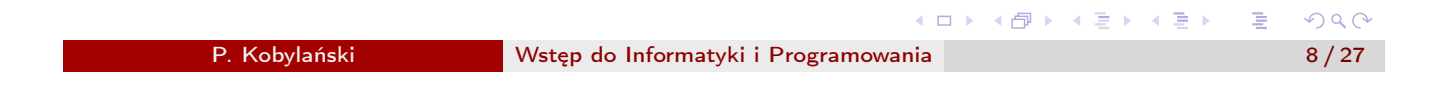

Programowanie dynamiczne

# Programowanie dynamiczne

Złożoność obliczeniowa funkcji rekurencyjnych: ciąg Fibonacciego

W poniższej tabeli zebrano pierwsze wyrazy ciągu *Fib*(*n*) i *sn*:

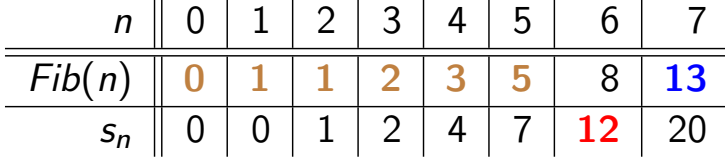

Łatwo zauważyć w niej następujące dwie prawidłowości:

$$
s_n = \sum_{i=0}^{n-1} Fib(i)
$$
  

$$
s_n = Fib(n+1) - 1
$$

#### Ćwiczenie

Udowodnij indukcyjnie oba powyższe równania.

Złożoność obliczeniowa funkcji rekurencyjnych: ciąg Fibonacciego

Stosując funkcje tworzące – wykraczające poza tematykę naszego wykładu – można wyprowadzić wzór analityczny na *n*-ty wyraz ciągu Fibonacciego:

$$
Fib(n) = \frac{\varphi^n - \psi^n}{\sqrt{5}} = \left\lfloor \frac{\varphi^n}{\sqrt{5}} + \frac{1}{2} \right\rfloor
$$

gdzie  $\varphi = \frac{1+\sqrt{5}}{2} \approx 1.618$  i  $\psi = \frac{1-\sqrt{5}}{2}$  $\frac{1}{2} \times 5 \approx -0.618.$ 

#### Ćwiczenie

Udowodnij poprawność powyższej postaci analitycznej.

Granica lim $_{n\rightarrow\infty} \frac{\mathit{Fib}(n)}{\varphi^n} = \frac{1}{\sqrt{5}}$ , zatem  $Fib(n) = \Theta(\varphi^n)$ . メロメメ 倒 メメミメメ ミメー き  $OQ$ P. Kobylański Wstęp do Informatyki i Programowania 10 / 27

Programowanie dynamiczne

## Programowanie dynamiczne

Złożoność obliczeniowa funkcji rekurencyjnych: ciąg Fibonacciego

- $\bullet$  Z tego, że *Fib*(*n* + 2) =  $\Theta(\varphi^n)$ , można wywnioskować, że liczba *s*<sub>*n*</sub> wykonywanych operacji dodawania podczas obliczania *Fib*(*n*) jest rzędu  $\Theta(\varphi^n)$ , zatem rośnie wykładniczo wraz ze wzrostem *n*.
- Powrócimy jeszcze do ciągu Fibonacciego pokazując jak policzyć jego wartości wykonując  $\Theta(n)$  operacji dodawania.
- Dzięki programowaniu dynamicznemu, można w prosty sposób przeformułować funkcję rekurencyjną tak aby była efektywniej obliczana (np. w czasie wielomianowym albo nawet liniowym) z użyciem iteracji i tablic do przechowywania pośrednich wyników.

イロト イ部 トイ君 トイ君 トッ 君

- Aby uniknąć wielokrotnego obliczania wartości tych samych wyrażeń tablicuje się je.
- Programowanie dynamiczne nazywamy *d*-wymiarowym, jeśli rekurencyjna funkcja  $f : N^d \mapsto R$  jest *d*-argumentowa.
- Wyniki pośrednie w *d*-wymiarowym programowaniu dynamicznym tablicuje się w *d*-wymiarowej tablicy  $t[n_1, n_2, \ldots, n_d]$ , gdzie *n*1*, n*2*,..., n<sup>d</sup>* są rozmiarami tablicy w kolejnych wymiarach.
- Cała trudność programowania dynamicznego tkwi w dobraniu odpowiedniej kolejności wyliczania elementów tablicy *t*.

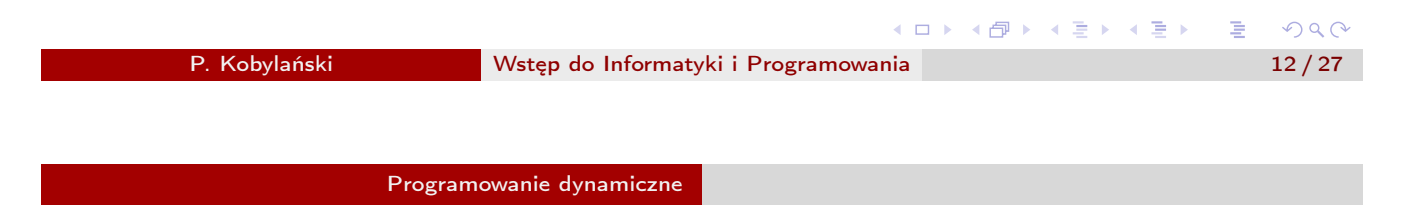

# Programowanie dynamiczne

#### Idea

#### Example  $(d = 1)$

```
W tym przypadku najczęściej wystarcza obliczanie wartości t[i] dla
kolejnych wartości i = 1, 2, 3,...
```
## Example  $(d = 2)$

W tym przypadku najczęściej oblicza się wartości *t*[*i, j*] kolejnymi wierszami albo kolumnami. Czasami trzeba jednak bardziej wyrafinowanej kolejności jak np. kolejnymi coraz dłuższymi przekątnymi:

```
1: for k \leftarrow 1, n do . przetwarzamy k-tą przekątną<br>2: for i \leftarrow 1, k do . przetwarzamy i-ty element k-tei przekatnei
2: for i \leftarrow 1, k do . przetwarzamy i-ty element k-tej przekątnej<br>3: i \leftarrow k + 1 - i: \triangleright na k-tei przekatnei zachodzi warunek i + i = k + 13: j \leftarrow k + 1 - i; \triangleright na k-tej przekątnej zachodzi warunek i + j = k + 1<br>4<sup>.</sup> oblicz t[i, i]
                oblicz t[i, j]5: end for
6: end for
                                                                                              COPP
```
#### Programowanie dynamiczne Przykłady programów: ciąg Fibonacciego

 $f=$  $\overline{0}$  i n 1: function Fib(n) 2:  $f[0] \leftarrow 0;$ <br>3:  $f[1] \leftarrow 1;$ 3:  $f[1] \leftarrow 1;$ <br>4: **for**  $i \leftarrow 2$ 4: for  $i \leftarrow 2$ , *n* do<br>5:  $f[i] \leftarrow f[i]$ 5:  $f[i] \leftarrow f[i-1] + f[i-2]$ <br>6: **end for** end for 7: return  $f[n]$ 8: end function (ロトス個) スミドスミドン差  $PQQ$ P. Kobylański **Wstęp do Informatyki i Programowania** 14/27 14/27

#### Programowanie dynamiczne

# Programowanie dynamiczne

Przykłady programów: zliczanie dróg

Rozpatrzmy problem zliczania najkrótszych dróg między zadanymi dwoma skrzyżowaniami *A* i *B*:

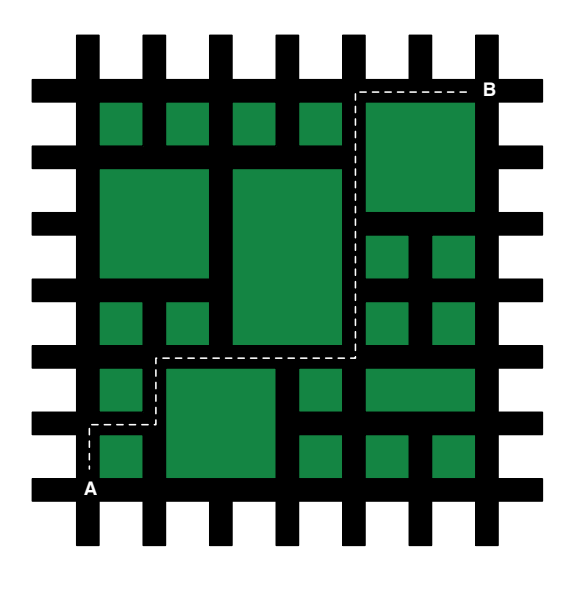

K ロ ▶ K @ ▶ K 할 ▶ K 할 ▶ ... 할

#### Programowanie dynamiczne Przykłady programów: zliczanie dróg

- Ponumerujmy ulice od lewej do prawej kolejnymi liczbami naturalnymi  $0, 1, 2, \ldots$
- Podobnie ponumerujmy ulice od dołu do góry kolejnymi liczbami naturalnymi 0*,* 1*,* 2*,...*
- Przy takim ponumerowaniu skrzyżowanie *A* ma współrzędne (0*,* 0) a skrzyżowanie *B* współrzędne (6*,* 6).

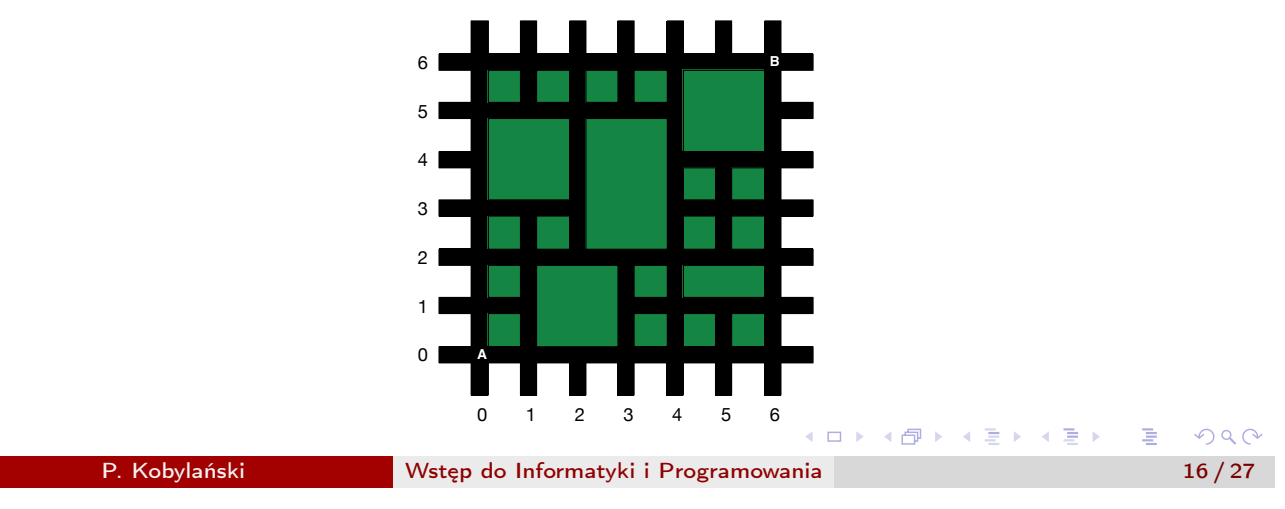

Programowanie dynamiczne

Programowanie dynamiczne Przykłady programów: zliczanie dróg

- Symbolem *N*[*i, j*] oznaczmy liczbę najkrótszych dróg od skrzyżowania *A* do skrzyżowania o współrzędnych (*i, j*), tj. przecięcie *i*-tej ulicy pionowej z *j*-tą ulicą poziomą.
- **•** Przyjmujemy, że  $N[i, j] = 0$ , gdy skrzyżowanie  $(i, j)$  jest zajęte przez budynek.
- Pozostałe wartość *N*[*i, j*] można wyliczyć ze wzoru:

$$
N[i,j] = \left\{\begin{array}{ll} 1 & \text{gdy } i=0, j=0, \\ N[i-1,j]+N[i,j-1] & \text{gdy pofazzone z } (i-1,j) \text{ oraz } (i,j-1), \\ N[i-1,j] & \text{gdy pofazzone z } (i-1,j) \text{ ale nie z } (i,j-1), \\ N[i,j-1] & \text{gdy pofazzone z } (i,j-1) \text{ ale nie z } (i-1,j). \end{array}\right.
$$

イロメ イ母メ イ君メ イ君メー 君

Przykłady programów: zliczanie dróg

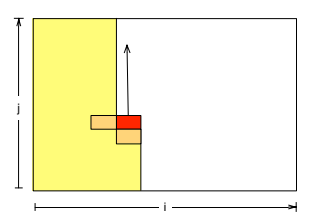

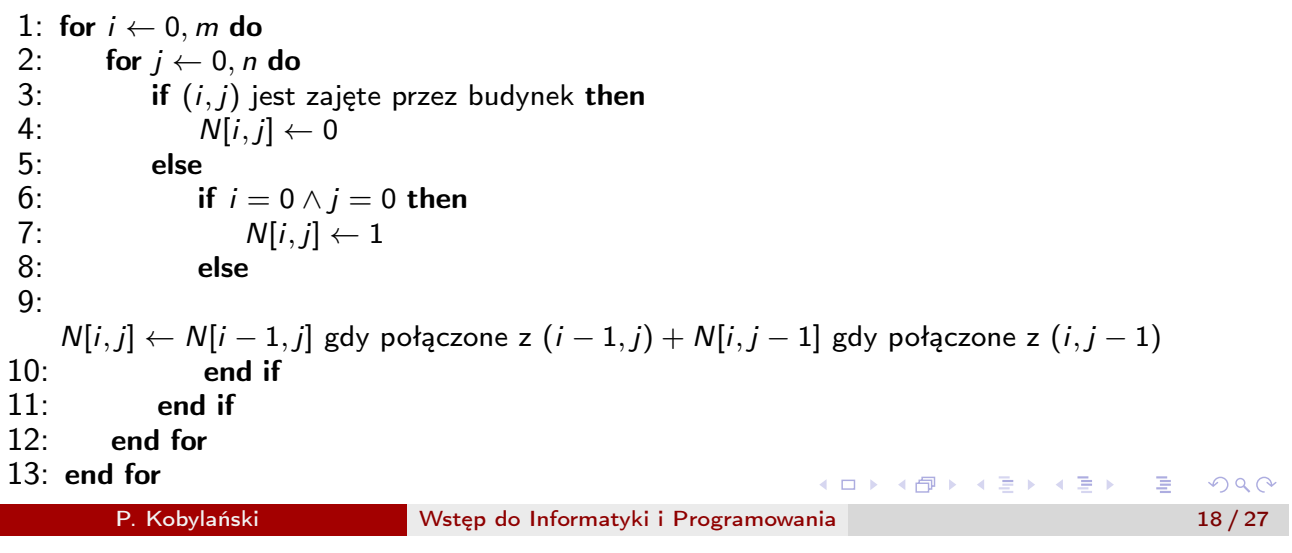

Programowanie dynamiczne

## Programowanie dynamiczne

Przykłady programów: zliczanie dróg

Na poniższym rysunku zaznaczono dla każdego skrzyżowania (*i, j*) liczbę *N*[*i, j*] najkrótszych dróg prowadzących do niego ze skrzyżowania *A*(0*,* 0):

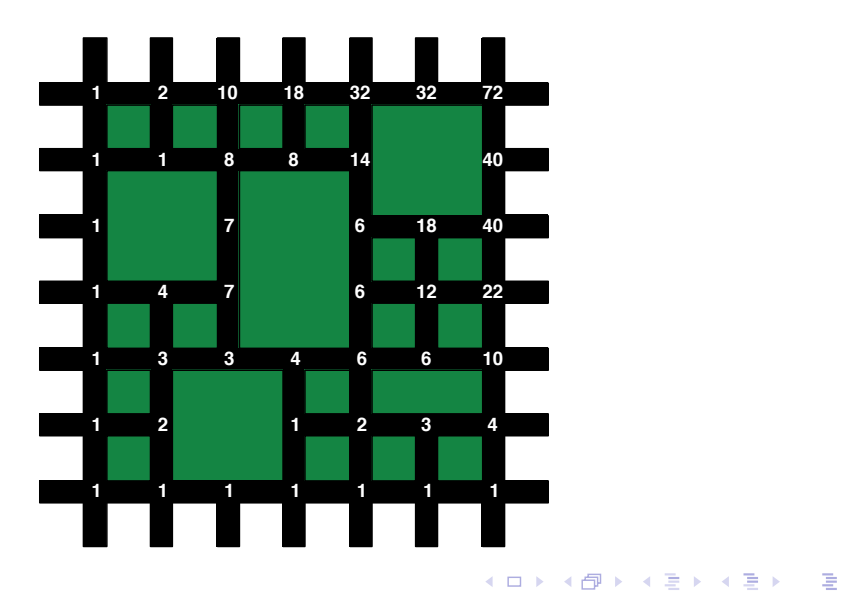

#### Programowanie dynamiczne Przykłady programów: zliczanie dróg

- Liczba najkrótszych dróg rośnie wykładniczo szybko wraz ze wzrostem *i* oraz *j*.
- Liczbę najkrótszych dróg można policzyć bez potrzeby ich generowania.
- Dzięki wzorowi rekurencyjnemu i programowaniu dynamicznemu możemy policzyć ile jest najkrótszych dróg w czasie rzędu *O*(*i · j*).
- Zauważ, że gdyby nie było budynków zajmujących część połączeń wówczas  $N[i,j] = \binom{i+j}{i}$ .
- Kilka pierwszych wartości  $N[n, n] = \binom{2n}{n}$  $\big)$  :

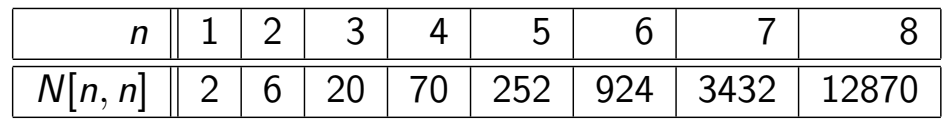

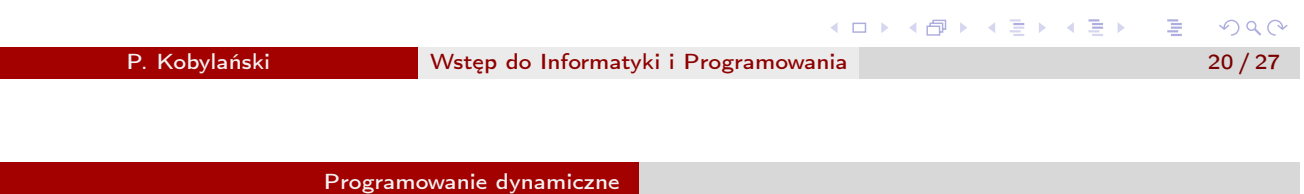

Programowanie dynamiczne Przykłady programów: problem plecakowy

- Danych jest *n* rodzajów przedmiotów, przy czym zakładamy, że jest dowolnie dużo przedmiotów każdego z tych rodzajów.
- Każdy przedmiot *i*-tego rodzaju ma rozmiar *size*[*i*] i wartość *value*[*i*].
- Należy zapakować plecak o pojemności *k* (suma rozmiarów nie może przekroczyć pojemności), tak aby łączna wartość spakowanych przedmiotów była jak największa.

イロメ イ母メ イヨメ イヨメー 君

Przykłady programów: problem plecakowy

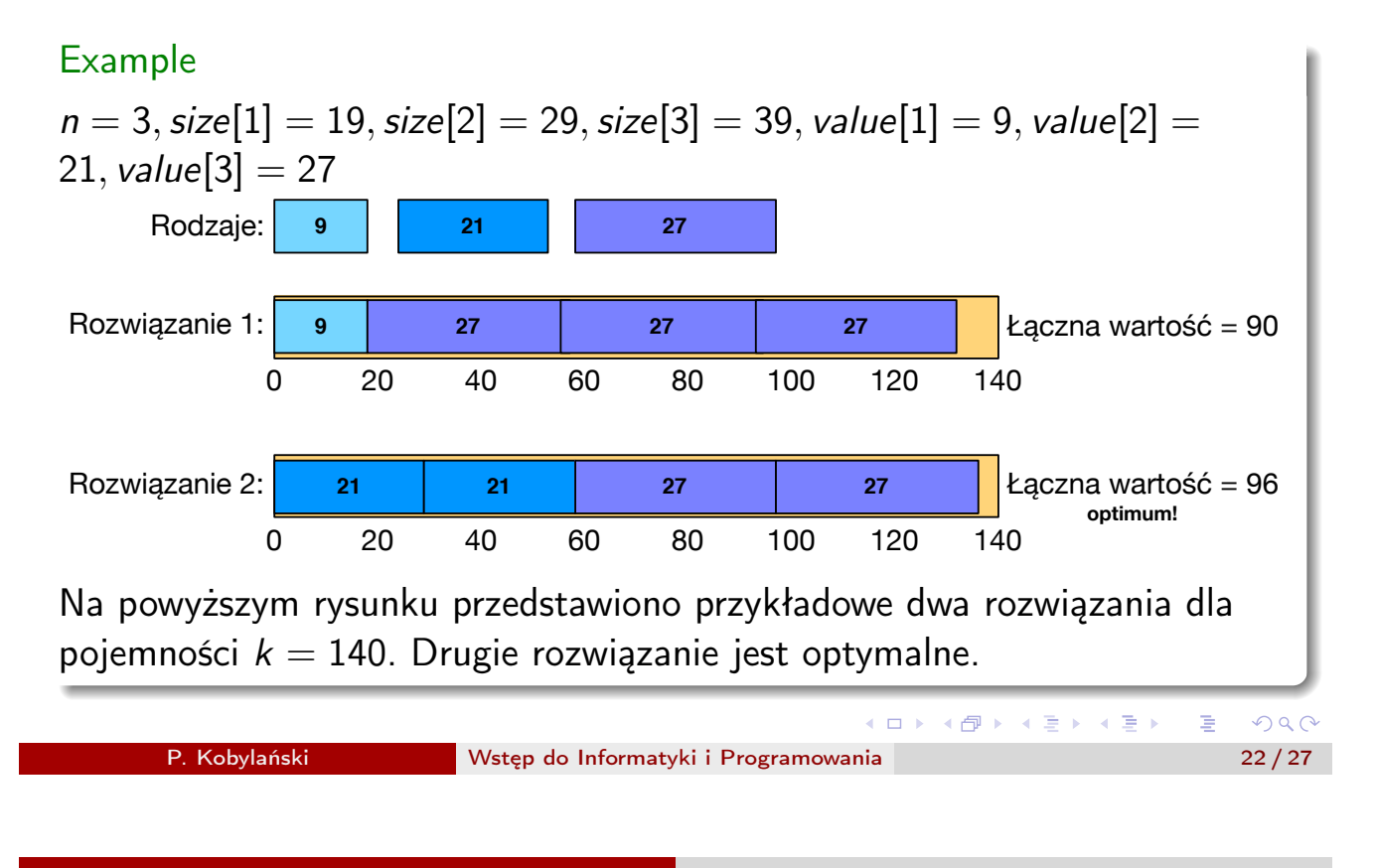

Programowanie dynamiczne

Programowanie dynamiczne Przykłady programów: problem plecakowy

- Niech funkcja *maxknapsack*(*k*) będzie równa maksymalnej łącznej wartości przedmiotów jakie można spakować do plecaka o pojemności *k*.
- Załóżmy, że do plecaka o pojemności *k* zdecydujemy się włożyć przedmiot *i*-tego rodzaju.
- Jeśli przedmiot *i*-tego rodzaju mieści się w plecaku (*size*[*i*] *k*), to po włożeniu go do plecaka możemy osiągnąć łączną wartość:

$$
W_i = \text{maxknapsack}(k - \text{size}[i]) + \text{value}[i].
$$

Wybór rodzaju wkładanego przedmiotu dokonamy wybierając największe *Wi*, dla *i* = 1*,* 2*,..., n*.

K ロ ▶ K @ ▶ K 할 ▶ K 할 ▶ ... 할

#### Programowanie dynamiczne Przykłady programów: problem plecakowy

1: function MaxKnapsack(k, size, value, n) 2:  $knapsack[0] \leftarrow 0;$ <br>3: **for**  $i \leftarrow 1, k$  **do** 3: **for**  $i \leftarrow 1, k$  **do**  $\qquad \triangleright$  rozpatrywanie plecaków o coraz większej pojemności<br>4. max  $\leftarrow 0$ : 4:  $max \leftarrow 0;$ <br>5: **for**  $t \leftarrow 1, n$  **do**  $t \leftarrow 1, n$  **do** . prozpatrywanie przedmiotu każdego rodzaju<br> **if**  $size[t] \leq i$  **then** . przedmiot mieści się 6: **if**  $size[t] \leq i$  **then**  $\rightarrow$  przedmiot mieści się<br>7: total  $\leftarrow$  knapsack[i – size[t]] + value[t]:  $\rightarrow$  łaczna wartość 7:  $total \leftarrow knapsack[i - size[t]] + value[t]; \qquad \rightarrow kqczna$  wartość<br>8: **if** *total*  $> max$  **then** if  $total > max$  then 9:  $max \leftarrow total$ <br>10: **end if** end if 11: end if 12: end for 13: *knapsack*[*i*] *max* . największa wartość przy pojemności *i* end for 15: return *knapsack*[*k*] 16: end function K ロ K K @ K K 통 K K 통 K 및 X Y Q Q Q P. Kobylański Wstęp do Informatyki i Programowania 24 / 27

Programowanie dynamiczne

## Programowanie dynamiczne

Przykłady programów: najdłuższy wspólny podciąg

- Dane są dwa napisy: pierwszy długości *m* znaków (*a*1*, a*2*,..., am*) i drugi długości *n* znaków (*b*1*, b*2*,..., bn*).
- Ciąg znaków (*c*1*, c*2*,..., c<sup>k</sup>* ) nazywamy wspólnym podciągiem *a* i *b* jeśli

$$
\exists_{1 \leq i_1 < i_2 < \ldots < i_k \leq m} \forall_{l=1,2,\ldots,k} c_l = a_{i_l}
$$
\n
$$
\exists_{1 \leq j_1 < j_2 < \ldots < j_k \leq n} \forall_{l=1,2,\ldots,k} c_l = b_{j_l}
$$

- **•** Interesuje nas znalezienie jak najdłuższego wspólnego podciągu.
- W tablicy *T*[*i, j*] będziemy wyliczać długość najdłuższego wspólnego podciągu dla fragmentów (*a*1*, a*2*,..., ai*) oraz (*b*1*, b*2*,..., bj*).
- Jeśli  $a_i = b_i$ , to  $T[i, j] = T[i 1, j 1] + 1$ .
- Jeśli  $a_i \neq b_j$ , to  $T[i, j] = \max\{T[i, j-1], T[i-1, j]\}.$

K ロ ▶ K @ ▶ K 할 ▶ K 할 ▶ .. 할 .. 19 Q Q

Przykłady programów: najdłuższy wspólny podciąg

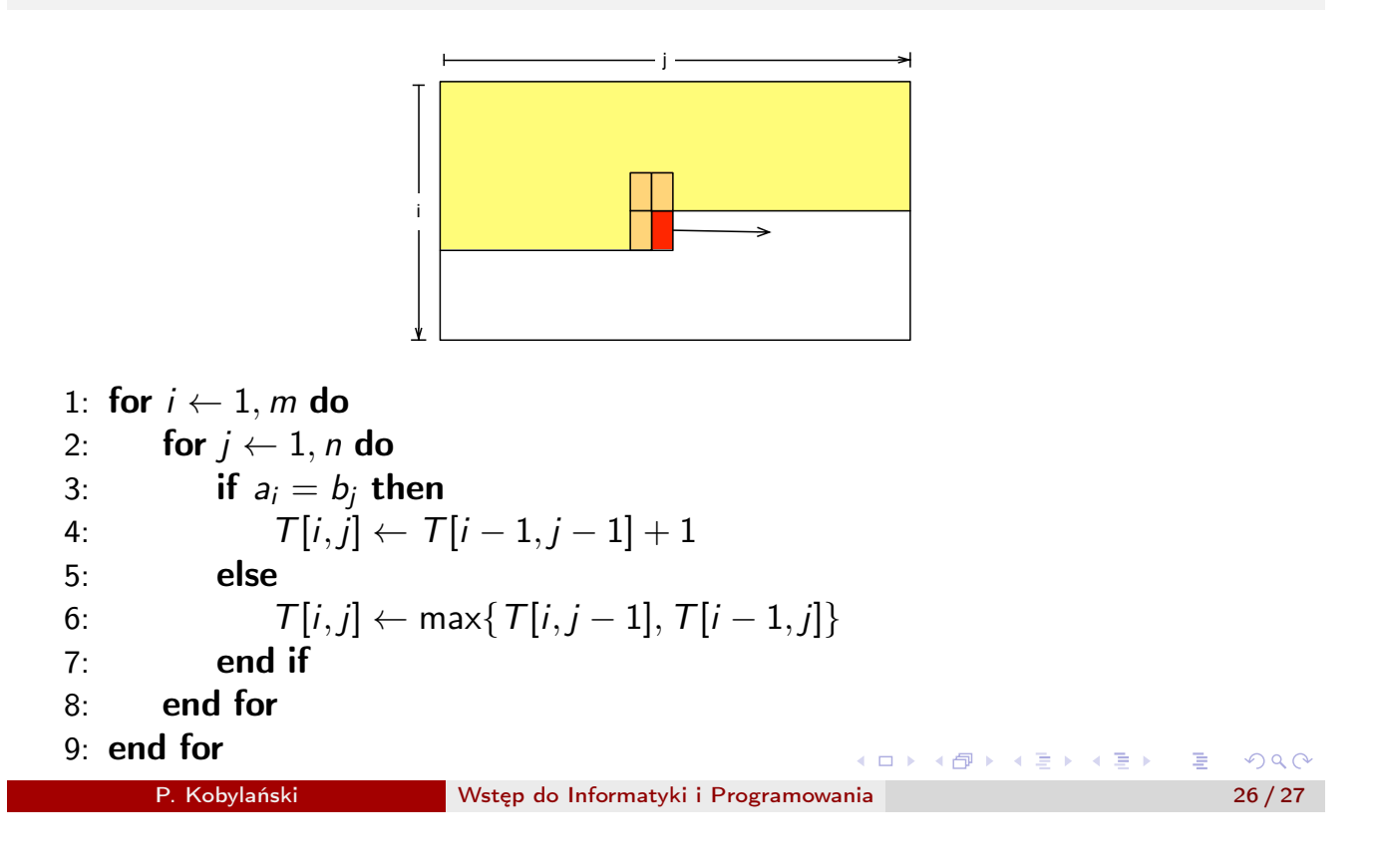

Programowanie dynamiczne

## Programowanie dynamiczne

Przykłady programów: najdłuższy wspólny podciąg

Example (Tajemnica programowania)

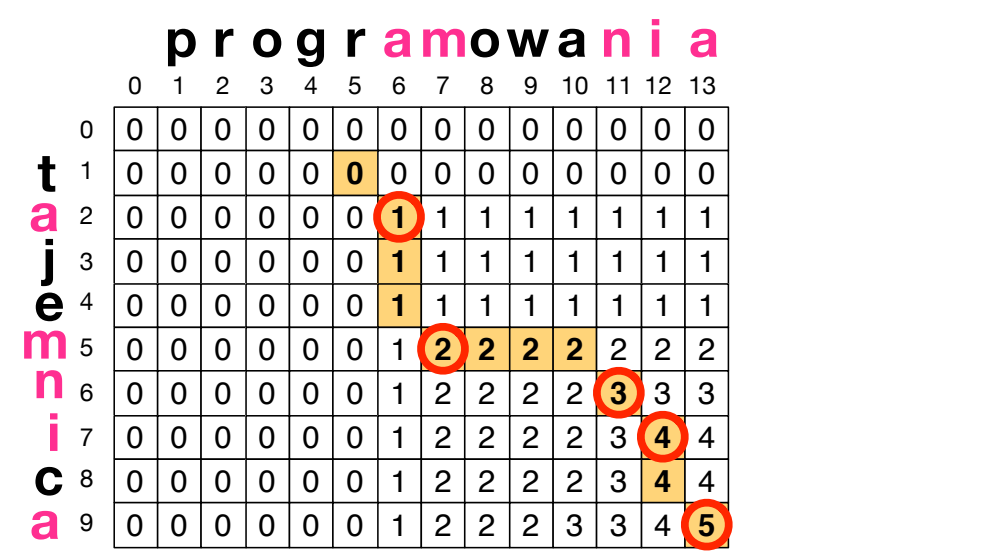

重

イロメ イ団 トイミメ イモメー